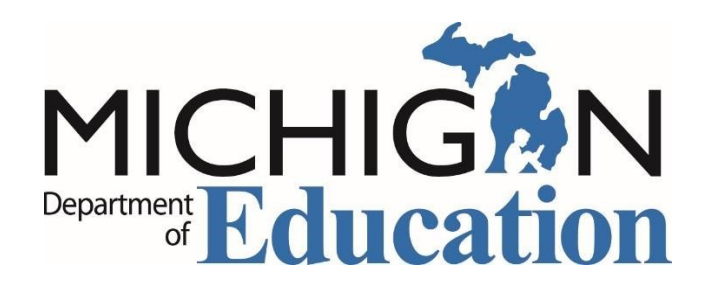

## **MEIS Security Agreement Form for Substitute Staffing Agencies**

## **Office of Educator Excellence**

## **Michigan Online Education Certification System (MOECS)**

**Step 1.** You must have a MEIS account to complete this form. If you already have a MEIS account, go to Step 2. If y[o](http://www.michigan.gov/meis)u do not have a MEIS account, go to [MEIS.](http://www.michigan.gov/meis) Click on the MEIS logo. On the next screen, click on "Create a MEIS account" and follow the directions.

**Step 2.** Identify the type of request:

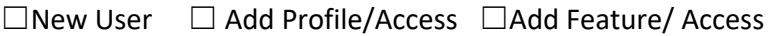

☐Add School/ LEA ☐Duplicate Request

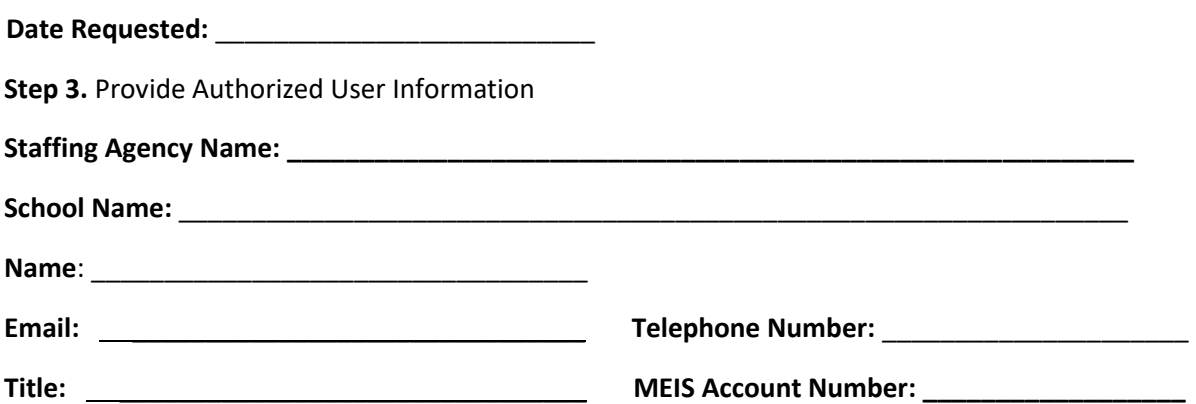

**Step 4.** In order to receive authorization to access MOECS, the user must sign this agreement.

As an authorized user of MOECS, I agree to protect my user identification and password from unauthorized use. I understand all access under my user ID is my responsibility. I agree to comply with the requirements of the Privacy Act of 1974 governing records maintained on individuals. A copy of the Privacy Act of 1974 is available a[t The United States Department of Justice](http://www.justice.gov/opcl/overview-privacy-act-1974-2015-edition) [w](http://www.justice.gov/opcl/overview-privacy-act-1974-2015-edition)ebsite.

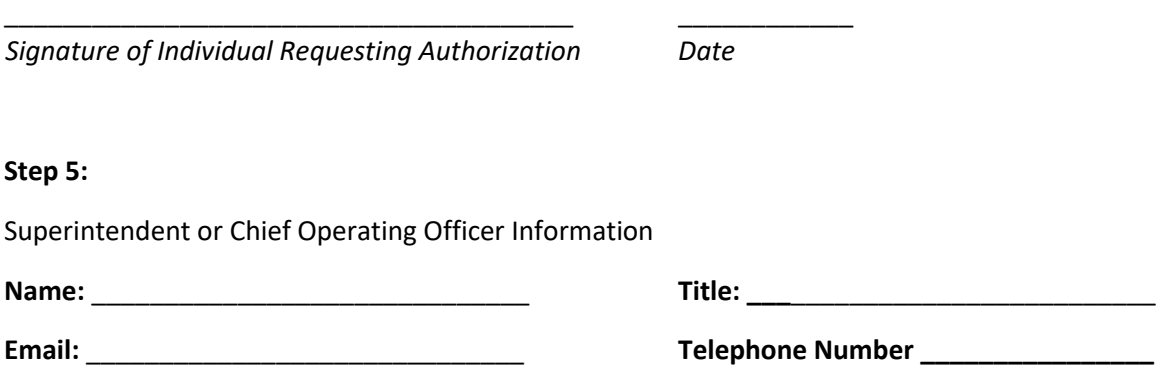

I attest that the above-named individual has authorization to access MOECS and perform the functions checked below on behalf of the schools listed.

*Signature of Superintendent/Chief Operating Officer Date* 

**Substitute Staffing Agency Access allows the user to perform these functions on behalf of the school district/school and are limited to:** 

- **Edit demographic information**
- Apply for permits **D** view permit reports

\_\_\_\_\_\_\_\_\_\_\_\_\_\_\_\_\_\_\_\_\_\_\_\_\_\_\_\_\_\_\_\_\_\_\_\_\_\_\_\_\_\_\_\_ \_\_\_\_\_\_\_\_\_\_\_\_\_\_\_\_\_\_\_

■ Manage permits (i.e., delete a pending permit that was applied for in error, or resend a "pay fee" link email to the educator)

**Please email this completed form along with a letter from the school district/school listed above (on the district's/school's letterhead and signed by the superintendent or chief business officer) stating that the above named user has authorization to apply for and manage substitute permits on behalf of the district/school to the following email address:**

**[MDE-EducatorHelp@michigan.gov.](mailto:MDE-EducatorHelp@michigan.gov)**